## **МІНІСТЕРСТВО ОСВІТИ І НАУКИ УКРІЇНИ ЦЕНТРАЛЬНОУКРАЇНСЬКИЙ НАЦІОНАЛЬНИЙ ТЕХНІЧНИЙ УНІВЕРСИТЕТ**

**Кафедра будівельних, дорожніх машин і будівництва**

**"Будівельна механіка"**

# **Методичні рекомендації до виконання розрахунково – проектувального завдання РПЗ№1 "Розрахунок статично визначеної багатошарнірної балки"**

для самостійної роботи

здобувачів першого (бакалаврського) рівня вищої освіти освітньої програми "Будівництво та цивільна інженерія" спеціальності 192 "Будівництво та цивільна інженерія" всіх форм навчання

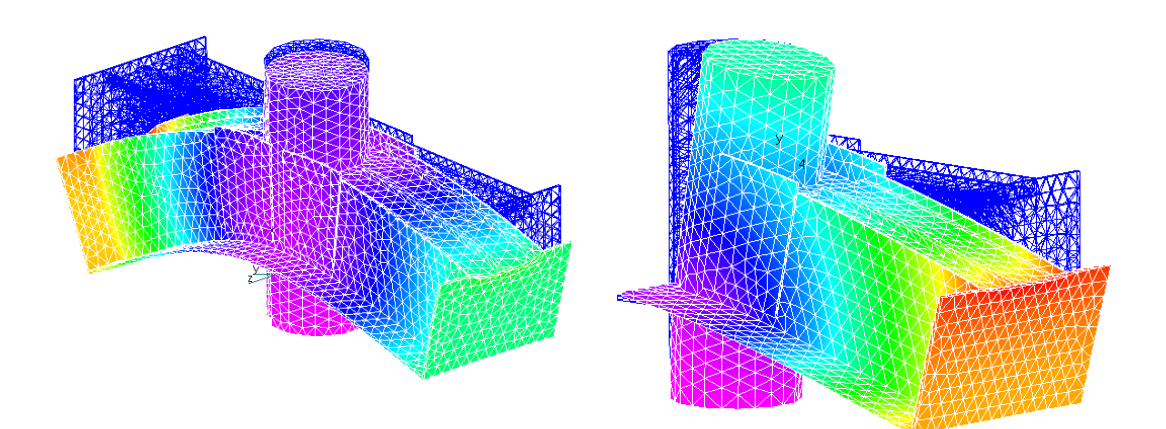

**Кропивницький 2020**

## **МІНІСТЕРСТВО ОСВІТИ І НАУКИ УКРІЇНИ ЦЕНТРАЛЬНОУКРАЇНСЬКИЙ НАЦІОНАЛЬНИЙ ТЕХНІЧНИЙ УНІВЕРСИТЕТ**

**Кафедра будівельних, дорожніх машин і будівництва**

**"Будівельна механіка"**

# **Методичні рекомендації**

## **до виконання розрахунково – проектувального завдання РПЗ№1 "Розрахунок статично визначеної багатошарнірної балки"**

для самостійної роботи

здобувачів першого (бакалаврського) рівня вищої освіти освітньої програми "Будівництво та цивільна інженерія" спеціальності 192 "Будівництво та цивільна інженерія" всіх форм навчання

> "Затверджено" на засіданні кафедри "Будівельних, дорожніх машин і будівництва" Протокол № 1 від 18.08.2020 р.

**Кропивницький 2020**

УДК 624.04: (075.8)

"Будівельна механіка". Методичні рекомендації до виконання розрахунково – проектувального завдання РПЗ№1 "Розрахунок статично визначеної багатошарнірної балки" для здобувачів освіти освітнього рівня "бакалавр" спеціальності 192 "Будівництво та цивільна інженерія" усіх форм навчання (російськ.). **/ Укл.: Портнов Г.Д., Пукалов В.В., Тихий А.А. – Кропивницький: ЦНТУ, 2020. – 33 с.**

Укладачі – к.т.н., доцент Портнов Г.Д., к.т.н., доцент Пукалов В.В.., к.т.н., доцент Тихий А.А.

Рецензент – к.т.н., доцент Яцун В.В.

Відповідальний за випуск – завідувач кафедри будівельних, дорожніх машин і будівництва, професор Настоящий В.А.

> © ЦНТУ, Кропивницький, пр. Університетський, 8 © Портнов Г.Д., Пукалов В.В., Тихий А.А.

### **Введение**

Методические рекомендации составлены с целью облегчения самостоятельной работы соискателей высшего образования при выполнении расчетно-графического задания на тему: «Расчет статически определимых многопролетных балок» по строительной механике.

Перед выполнением работы соискатель высшего образования должен изучить следующие теоретические вопросы:

– принципы образования и особенности многопролетных статически определимых балок;

– метод расчета многопролетных статически определимых балок от неподвижной нагрузки;

– построение линий влияния реакций и усилий в простых (свободноопертых и консольных) и сложных (многопролетных) балках.

При разработке методических рекомендаций использовались материалы /4/, /7/.

### **1. Требования к выполнению задания**

1. Исходные данные к выполнению задания принимаются, исходя из наименования группы (Таблица 1) и порядкового номера (см. рис. 1 … 4) по указанию преподавателя.

2. Работы выполняются (варианты):

2.1 Вариант 1: на стандартных листах писчей бумаги (формата А4) на одной стороне листа (другая остается чистой для возможных исправлений) или в тетради; на обложке должны быть указаны: фамилия, имя и отчество соискатель высшего образованияа (полностью), название факультета, шифр группы. Задание следует выполнять чернилами (не красными) четким почерком с полями: слева – 20 мм, справа – 10 мм. Рисунки выполняются карандашом или чернилами.

2.2 Вариант 2: распечатка файла Word с использованием средств графики ПК на бумажном носителе.

3. Работа должна содержать тему задания, техническое задание с числовыми данными, расчетную схему в масштабе с числовым указанием величин, необходимых для расчета.

4. Решение должно сопровождаться краткими, без сокращения слов, объяснениями и чертежами, на которых все входящие в расчет величины должны быть показаны в числах.

5. При вычислениях в формулы подставляются значения входящих них параметров в системе СИ, а затем приводятся окончательные результаты с указанием единиц измерения найденных величин.

6. Расчет выполнять с тремя значащими цифрами после запятой.

7. Эпюры, линии влияния и другой графический материал должны выполняться в соответствии с требованиями ЕСКД (единой системы конструкторской документации). На всех эпюрах и линиях влияния необходимо указывать масштаб, знаки и числовые значения характерных ординат. Штриховка эпюр и линий влияния выполняется перпендикулярно осям стержней. Эпюры изгибающих моментов строятся на растянутом волокне без указания знаков.

8. После проверки преподавателем расчетного задания соискатель высшего образования должен исправить в нем все отмеченные ошибки.

### **2. Техническое задание**

Для заданной многопролетной статически определимой балки, схемы нагружения которой приведены на рис. 1…4, а исходные данные представлены в таблице 1, требуется:

1. Произвести кинематический анализ.

2. Определить реакции в опорах балки.

3. Определить значения и построить эпюры поперечных сил и изгибающих моментов в поперечных сечениях балки.

4. Подобрать поперечные сечения балок из металлопроката без расчета прогибов.

5. Для заданных сечений 1 и 2 построить линии влияния поперечных сил и изгибающих моментов, а также линии влияния двух опорных реакций (по выбору).

6. По линиям влияния определить внутренние силовые факторы в заданных сечениях и сопоставить их со значениями на соответствующих эпюрах.

7. Выполнить расчет балки на ПК с применением программы ЛИРА или SCAD. Результаты расчета представить в виде отчета (опция программы).

Отдельные балки соединяются между собой центральными, сквозными шарнирами (изгибающие моменты в местах установки этих шарниров равны нулю). Шарниры, соединяющие балки с опорными связями, являются примыкающими, не нарушающими целостность балок.

Таблица 1

# ИСХОДНЫЕ ДАННЫЕ

к расчетно-проектировочному заданию

# «Расчет многопролетной статически определимой балки»

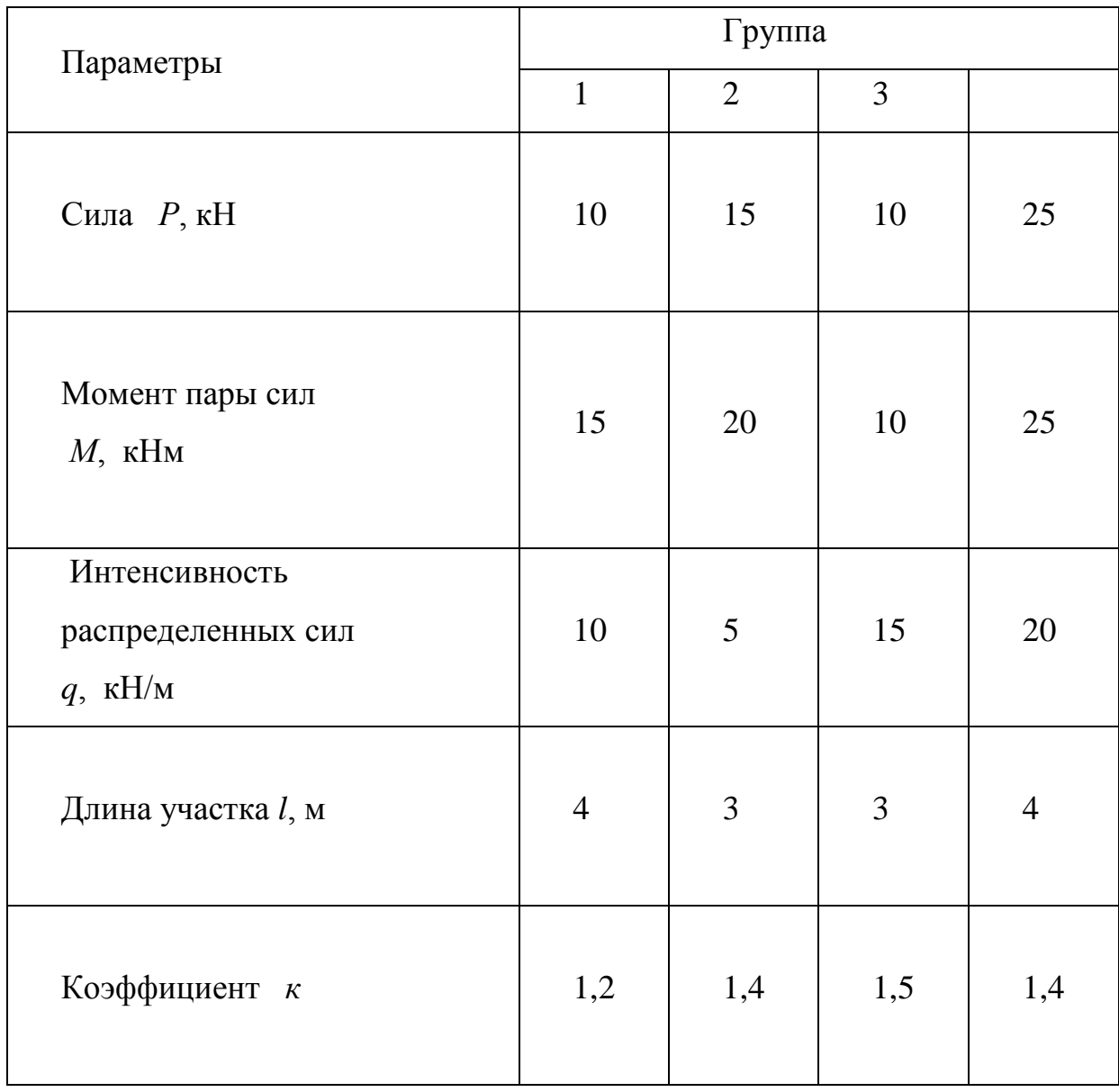

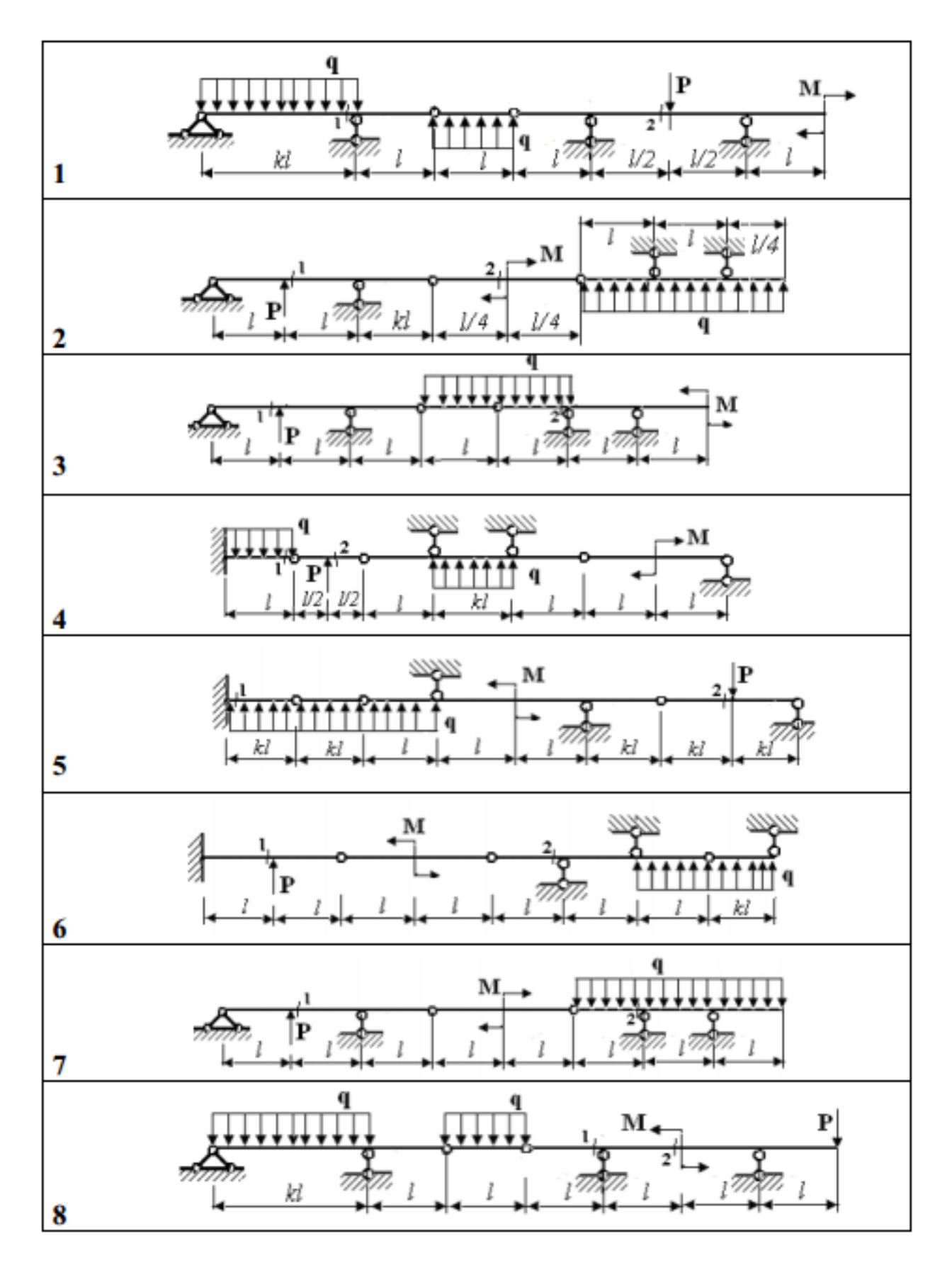

Рисунок 1

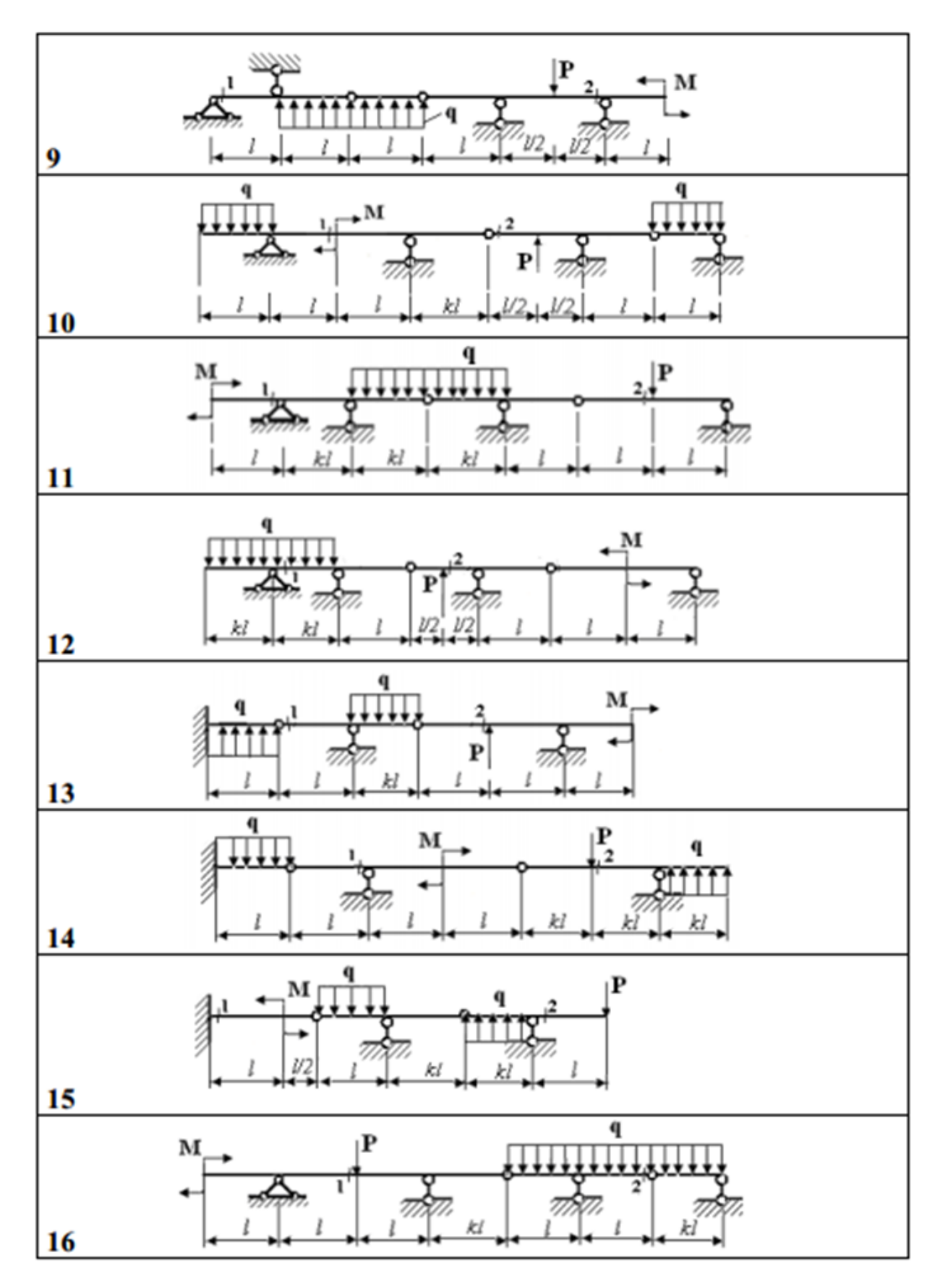

Рисунок 2

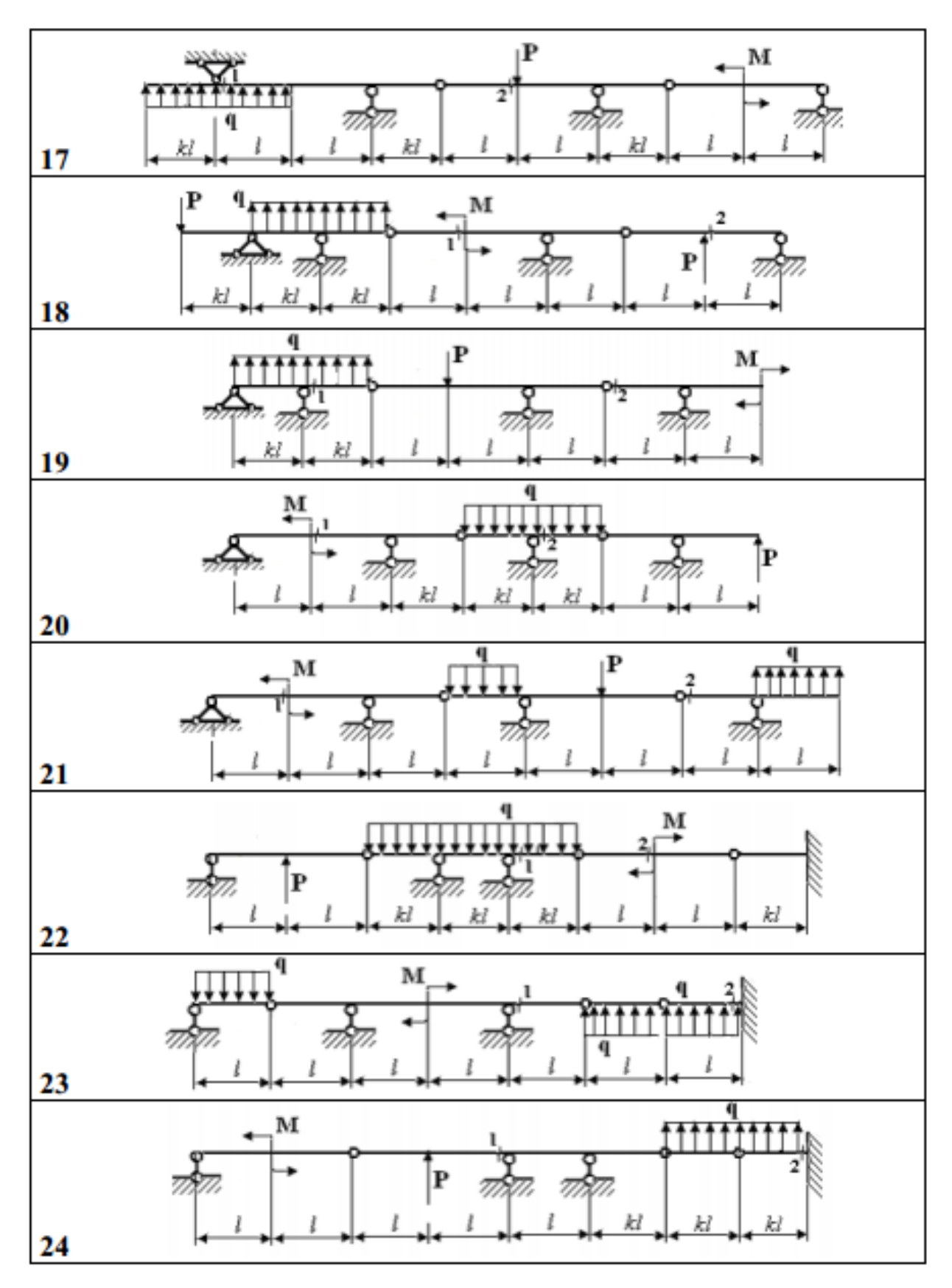

Рисунок 3

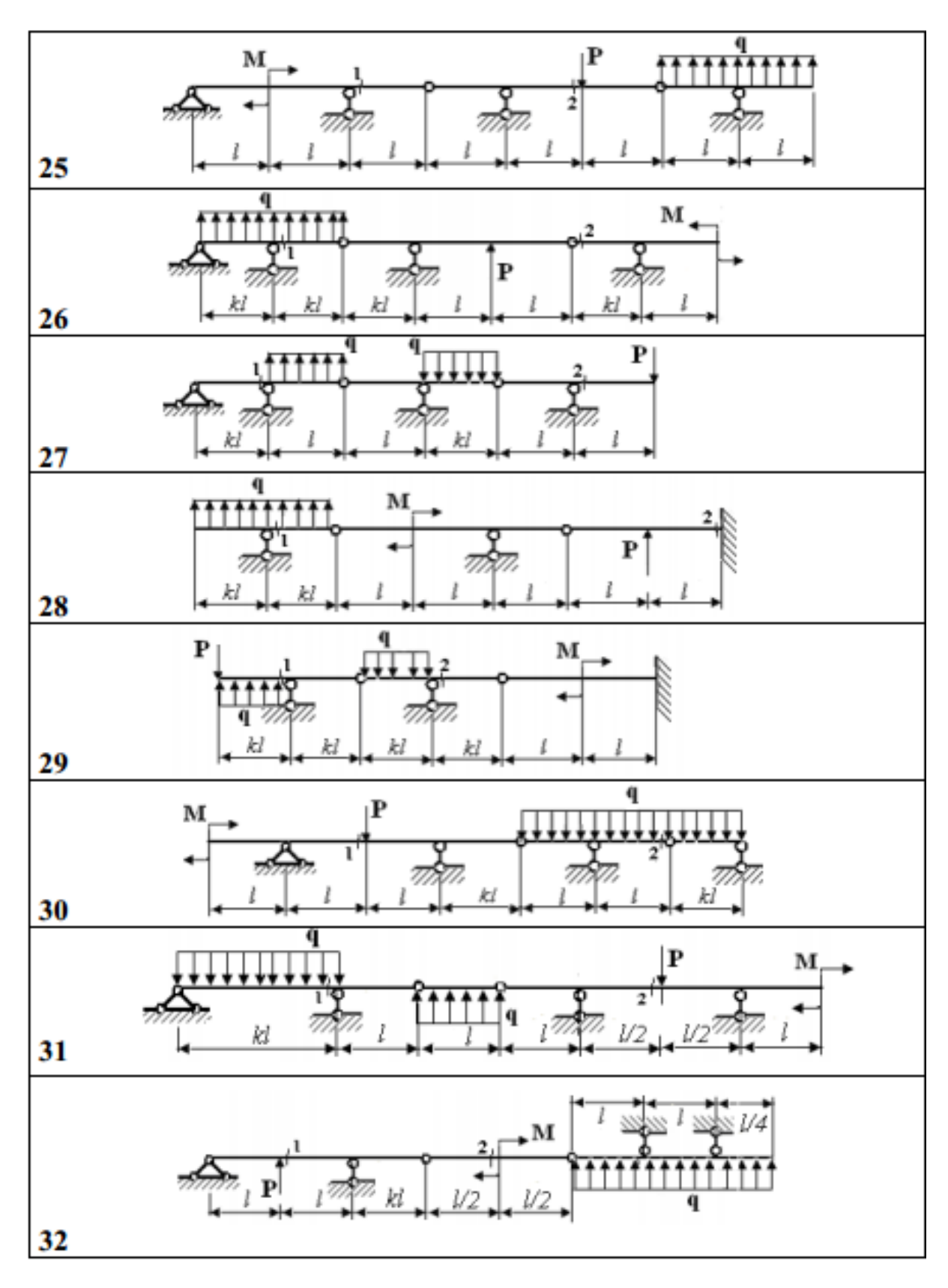

Рисунок 4

### **3. Теоретическая часть**

#### **3.1 Преобразование расчетной схемы**

Для облегчения расчета многопролетных статически определимых балок целесообразно заданную расчетную схему преобразовать в статически эквивалентную *«поэтажную схему».* С этой целью мысленно удаляем в заданной схеме (рис. 5а) все центральные, сквозные шарниры Б, Г, Д, соединяющие отдельные простые балки. Заметим, что при этом консольная балка А – Б (рис. 5б) может существовать самостоятельно (независимо от наличия других балок), поэтому назовем *неосновной.* Две следующие балки Б – Г и Г – Д, лишенные необходимых связей, не могут существовать самостоятельно. Что касается балки Д – З, то, обладая опорными связями Е и Ж, она не будет перемещаться по вертикали, но будет перемещаться по горизонтали. Однако следует учесть, что в исходной схеме имеется горизонтальная связь А, не позволяющая перемещаться балке Д – З неограниченно. Назовем эту балку *условно основной* (неизменяемой лишь в отношении вертикальных перемещений). Основные балки изобразим в основании формируемой «поэтажной» схемы (рис. 5в).

Далее последовательно вводим ранее удаленные шарниры. На конце консоли А – Б вводим висячую шарнирно-неподвижную опору Б и с ее помощью «подвешиваем» балку Б – Г. На концах консолей балок Б – Г и Д – З вводим шарнирно-неподвижные опоры Г и Д, на которые «подвешиваем» балку Г – Д. Каждая последующая подвешиваемая балка занимает свой этаж (рис. 5в). Полученная таким образом «поэтажная схема» наглядно выявляет структуру исходной системы (рис. 5а) и помогает понять взаимодействие составляющих ее балок.

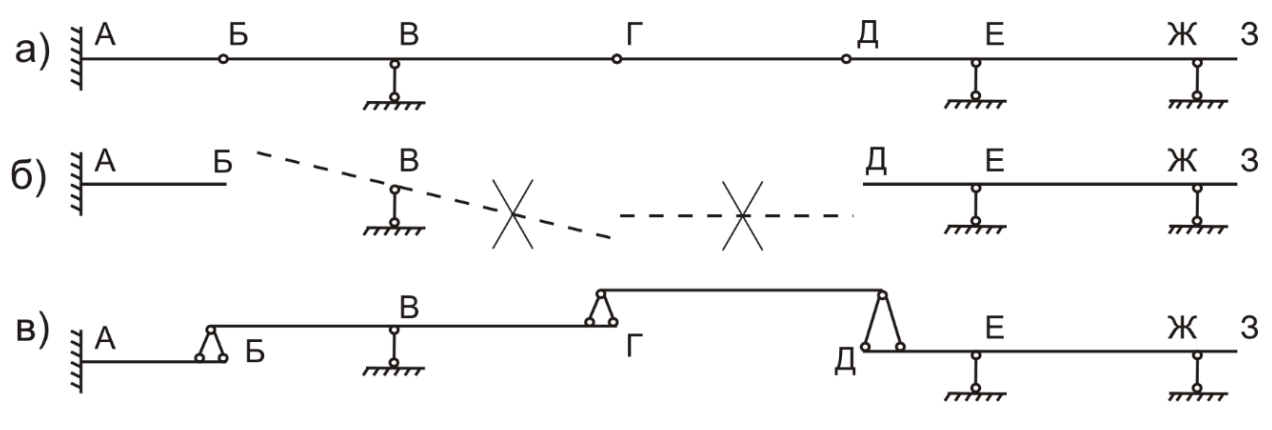

Рисунок 5. Исходная и преобразованная расчетные схемы

Очевидно, нагрузки, приложенные к балкам верхних ярусов через опорные давления «висячих» опор будут вызывать усилия в соответствующих балках нижних ярусов. И, наоборот, нагрузки, действующие на балках нижних ярусов, не будут вызывать усилия в балках верхних ярусов*.* Так, например, при загружении внешними нагрузками балки Б – Г внутренние усилия будут возникать лишь в балке А – Б, расположенной ниже. В балке  $\Gamma$  – Д, расположенной выше, внутренних усилий не будет, но она получит определенные перемещения (поворот относительно опоры Д). Отсюда следует общий порядок расчета системы: сверху-вниз.

Другие виды балок, часто применяемых на практике, с соответствующими «поэтажными» схемами, изображены на рис. 6.

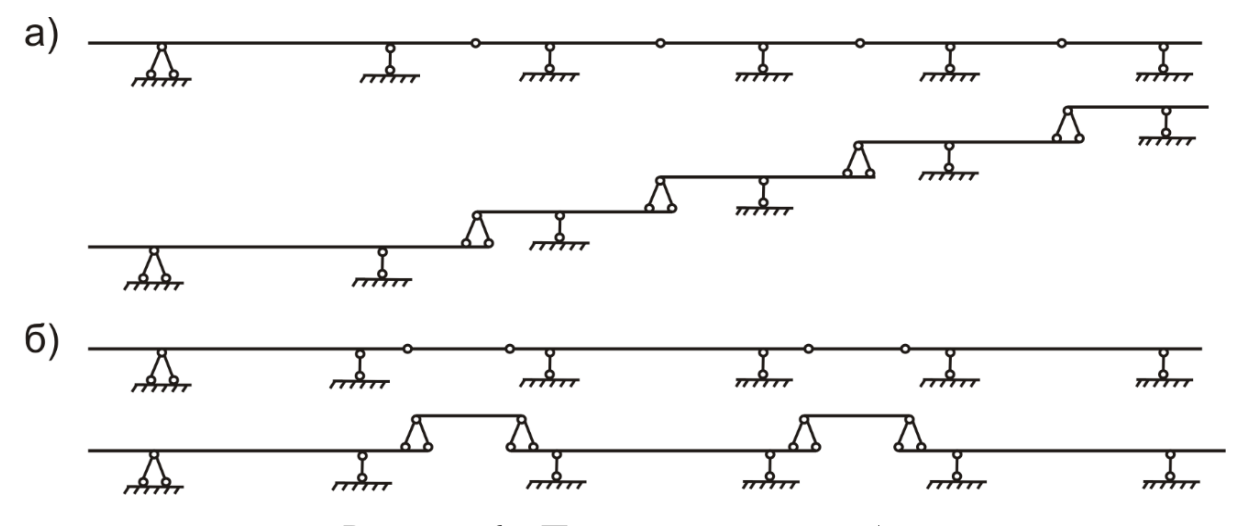

Рисунок 6. «Поэтажные» схемы балок

### **3.2 Расчет на неподвижные нагрузки**

#### **3.2.1 Общий порядок расчета**

Общая последовательность расчета определяется структурой «поэтажной» схемы:

1. Сначала выделяются (вычерчиваются отдельно) балки самого верхнего яруса. Расчет их (определение реакций опорных связей, построение эпюр М и Q, подбор поперечных сечений) на заданные внешние нагрузки выполняется по правилам, изученным соискатель высшего образованияами в курсе сопротивления материалов. При этом ординаты эпюры М откладываются со стороны растянутых волокон (положительные от оси балки вниз, отрицательные - вверх). Знаки на эпюре моментов можно не ставить, но обязательно следует поставить численные значения всех характерных ординат. В эпюре поперечных сил Q положительные ординаты откладываются вверх, отрицательные – вниз и на участках эпюры обязательно ставятся знаки. Эпюра Q также должна иметь значения характерных ординат.

2. Затем последовательно проводится аналогичный расчет балок, расположенных на ярус ниже. При этом наряду с внешними нагрузками следует учитывать опорные давления со стороны «висячих» опор, расположенных на рассматриваемой балке и поддерживающих балки верхнего яруса. Эти опорные давления равны опорным реакциям, соответствующих балок верхнего яруса.

(вычисленным ранее), но направленным в противоположные стороны.

3. Все полученные эпюры М и Q объединяются в расчетные эпюры изгибающих моментов и поперечных сил исходной схемы.

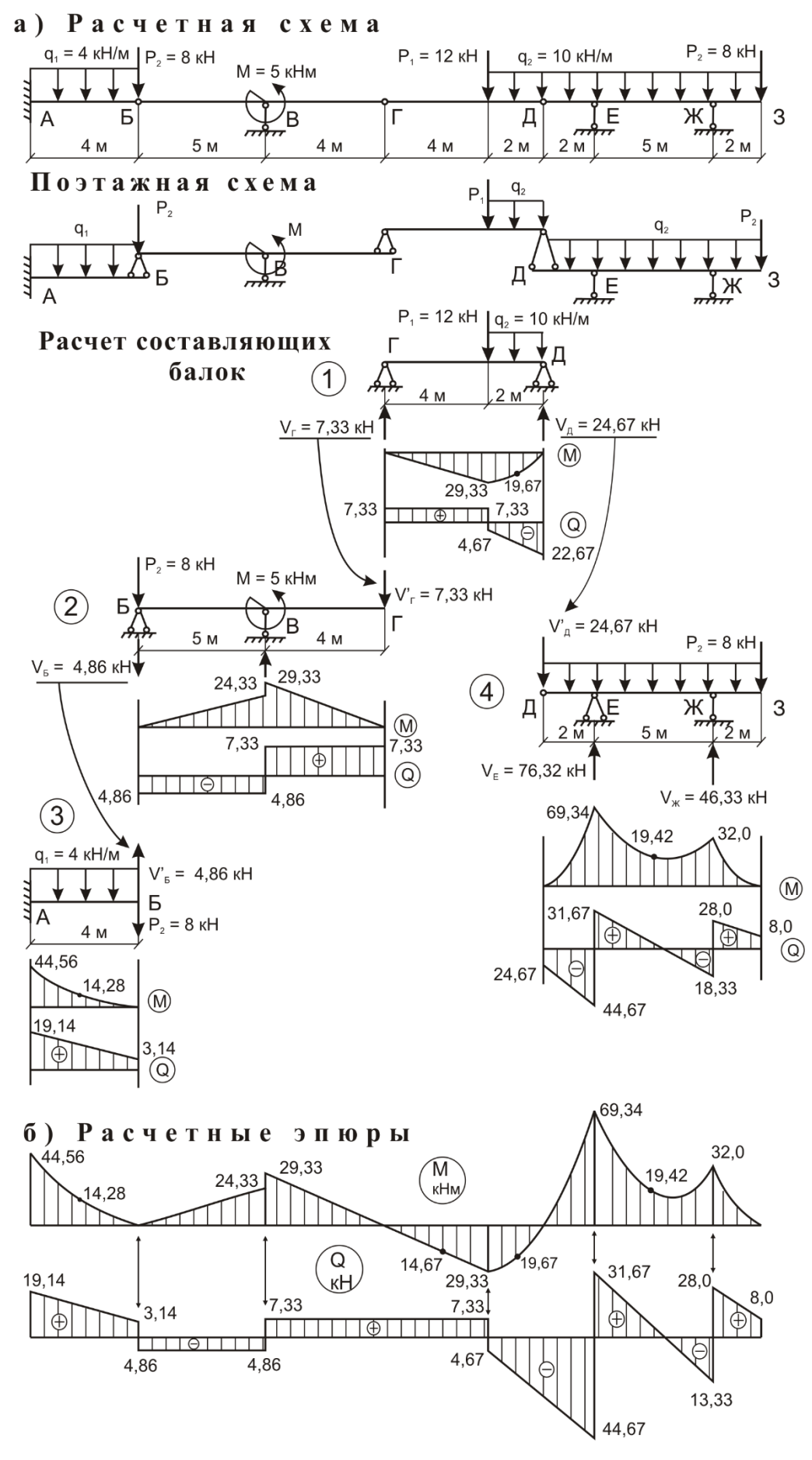

Рисунок 7

### 3.2.2 Расчет составляющих балок

Технику выполнения описанного расчета проиллю стрируем на примере расчета балки, изображенной на рис. 7а. Преобразование расчетной схемы балки в «поэтажную» схему показано на рис. 7б.

Расчет начинаем с выделения балки самого верхнего яруса - балки  $\Gamma$  -  $\bar{\Lambda}$ (рис. 8а).

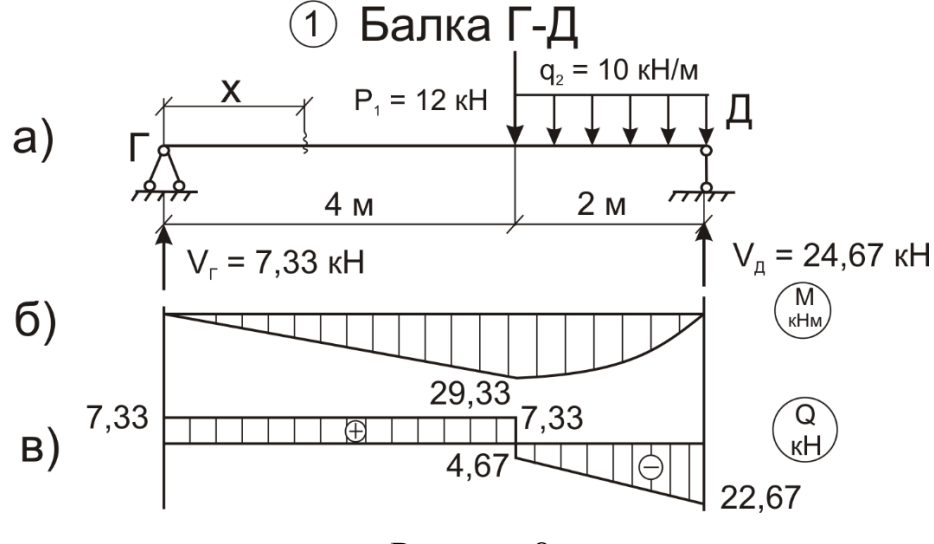

Рисунок 8

Правую опору принимаем подвижной ввиду подвижности балки Д - 3. Опорные реакции  $V_{\Gamma}$  и  $V_{\Pi}$  определяем из уравнений равновесия:

$$
\sum M_{\pi} = 0; -V_{\Gamma} \cdot 6 + 12 \cdot 2 + 10 \cdot 2 \cdot 1 = 0; V_{\Gamma} = 7,33 \text{ kH}.
$$
  

$$
\sum M_{\Gamma} = 0; V_{\pi} \cdot 6 - 12 \cdot 4 - 10 \cdot 2 \cdot 5 = 0; V_{\pi} = 24.67 \text{ kH}.
$$

Контроль вычисления реакций:

 $\sum$ y = 0; 7,33 - 12 - 2 · 10 + 24,67 = 0.

Вычисление ординат эпюры М:

*Vuacmok 1*:  $0 \le x_1 \le 4$ M  $M_1(x_1) = 7,33$   $x_1$ ; при  $x_1 = 0$ ,  $M = 0$ ; при  $x_1 = 4M$ ,  $M = 29,33$  кНм. *Vuacmok* 2:0  $\le x_2 \le 2$ M и M<sub>2</sub>(x<sub>2</sub>) = 7,33 $\cdot$ (4 + x<sub>2</sub>) – 12 $\cdot$ x<sub>2</sub>–10 $\cdot$ x<sub>2</sub><sup>2</sup>/2; при  $x_2 = 0$ , M = 29,33 кНм; при х<sub>2</sub>= 2м, M = 0,02  $\approx$  0. Вычисление ординат эпюры Q:

*Vuacmok 1*: 
$$
0 \le x_1 \le 4
$$
m  $nQ_1(x_1) = 7,33$  kH;  
\n*Vuacmok 2*: $0 \le x_2 \le 2$ m  $nQ_2(x_2) = 7,33 - 12 - 10 \cdot x_2 = -4,67 - 10 \cdot x_2$   
\n*npu x<sub>2</sub>= 0*,  $Q_2 = -4,67$  kH;  
\n*npu x<sub>2</sub>= 2*<sub>M</sub>,  $Q_2 = -24,67$  kH.

По результатам вычислений строим эпюру изгибающих моментов М (рис. 86) и эпюру поперечных сил Q (рис. 4в).

Подбор поперечного сечения балки проводим для опасного сечения, где  $|M| = 29.33$  кНм.

По условию прочности

$$
\delta_{\text{max}} = |M|_{\text{max}} / W_{\text{min}} \leq R.
$$

Отсюда получаем:

 $W_{\text{TD}} = |M|_{\text{max}}/R = 29.33 \cdot 10^3 \text{ Hm} / 240 \cdot 10^{-6} \text{Hm}^{-2} = 122 \cdot 10^{-6} \text{m}^3 = 122 \text{ cm}^3.$ 

Здесь расчетное сопротивление фасонного проката из стали В СтЗГ для первой группы сооружений принято: R= 240 МПа. По сортаменту (ГОСТ 8502-72\*) принимаем двутавр N18 с ближайшим большим моментом сопротивления  $W_x = 184 \text{cm}^3$ и моментом инерции  $J_x = 1840 \text{cm}^4$ . Изгибная жесткость полученной балки EJ= 2,1·10<sup>11</sup>Hм<sup>-2</sup>. 1840·10<sup>-8</sup>м<sup>4</sup>= 3864 кНм<sup>2</sup>.

Затем рассматриваем балку Б-Г (рис. 9а), расположенную на ярус ниже.

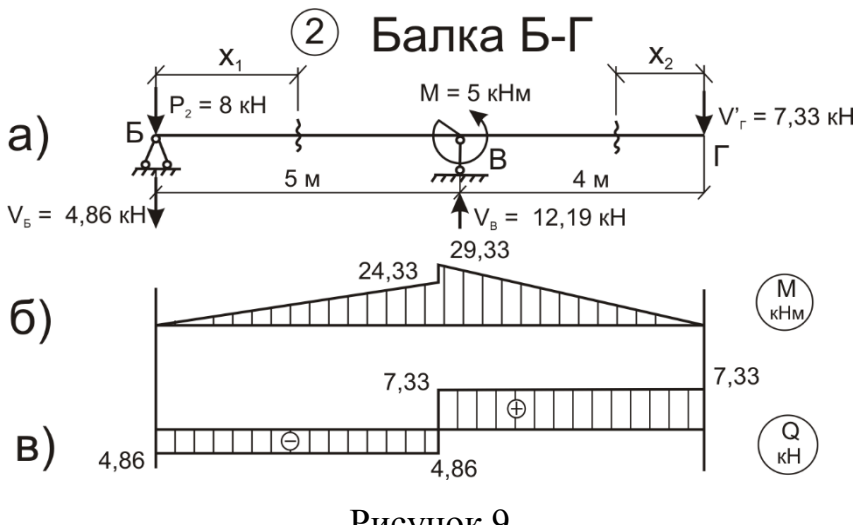

Рисунок 9

При расчете этой балки следует учесть опорное давление V'Г, передаваемое на балку через «висячую» опору  $\Gamma$  от нагрузок, приложенных к балке Г – Д верхнего яруса. Опорное давление равно ранее вычисленной опорной реакции  $V = 7.33$  кН, но направлено в противоположную сторону. Заметим также, что сосредоточенную силу  $P_2 = 8$  кН, приложенную в центральном шарнире Б удобнее считать действующей на нижерасположенную балку А – Б.

Определение опорных реакций:

$$
\sum M_B = 0
$$
; V<sub>B</sub>·5 + 5 – 7,33 · 4=0; V<sub>B</sub> = 4,86 kH.

$$
\sum M_E = 0
$$
; V<sub>E</sub>: 5 + 5 –7,33 · 9 = 0; V<sub>E</sub>= 12,19 kH.

Контроль вычисления реакций:

 $\Sigma$ y = 0; -4,86 + 12,19 - 7,33 = 0.

Вычисление внутренних усилий:

*Участок 1:* 0≤ х<sub>1</sub>≤5м;  $M_1(x_1) = -4.86$  ·  $x_1$  к $H_2$ ;  $Q_1(x_1) = -4.86$  к $H_3$ ;

при  $x_1 = 0$ ,  $M_1 = 0$ ,  $Q_1 = -4.86$  кH;

при  $x_1 = 5$  м,  $M_1 = -24,33$  кНм,  $Q_1 = -4,86$  кН.

*Vuacmok* 2:0
$$
\leq
$$
 x<sub>2</sub> $\leq$ 4m; M<sub>2</sub>(x<sub>2</sub>) = -7,33·x<sub>2</sub> rHm; Q<sub>2</sub>(x<sub>2</sub>) = 7,33 rH;

при  $x_2 = 0$ ,  $M_2 = 0$ ,  $Q_2 = -7.33$  кH;

при  $x_2 = 4$  м,  $M_2 = -29.33$  кНм,  $Q_1 = 7.33$  кН.

Эпюры изгибающих моментов М и поперечных сил Q показаны на рис.5 б,в.

Подбор поперечного сечения балки можно не проводить, т.к. расчетное усилие совпадает с прежним.

Далее рассматриваются балки нижнего яруса  $A - B$  и  $\overline{A} - 3$ . Расчетные схемы их даны на рис. 10. Эпюры М и Q приведены на рис. 8в. Порядок расчета аналогичен приведенному выше.

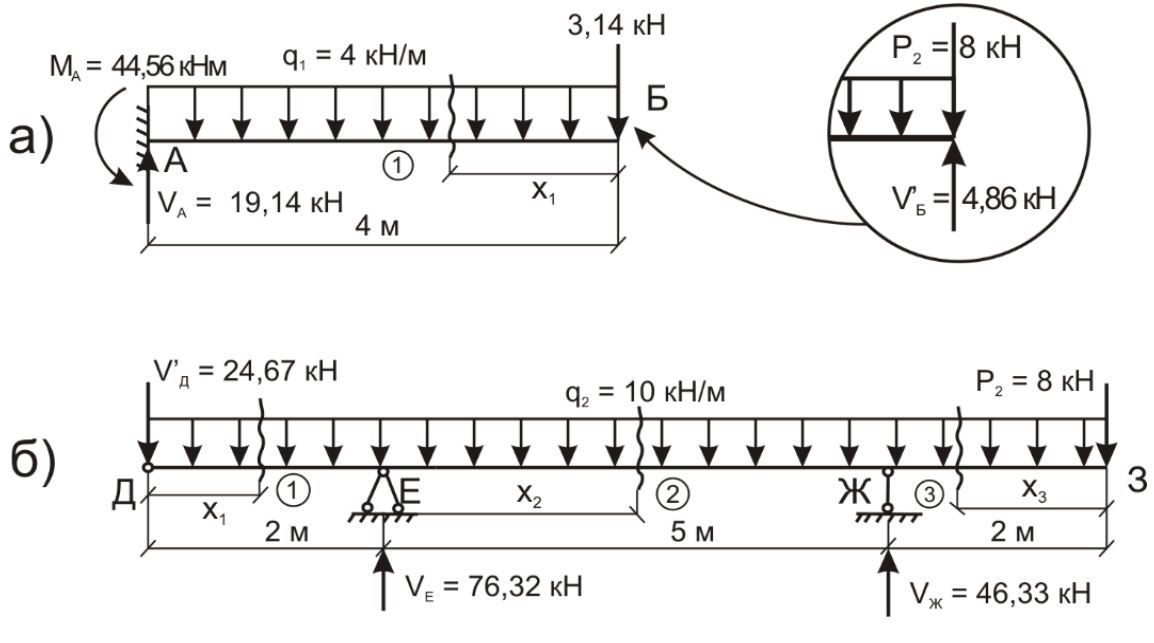

Рисунок 10

### **3.2.3 Построение и контроль общих расчетных эпюр**

Все полученные эпюры М и Q следует привести к единому нулю графика, то есть объединить их на оси многопролетной балки (рис. 7). При этом нужно подобрать единый масштаб для внутренних усилий.

Полученные таким образом эпюры внутренних усилий должны удовлетворять закономерностям, известным из курса сопротивления материалов:

1. В *эпюре изгибающих моментов М* точке приложения сосредоточенных сил (как внешних Р, так и реактивных V) соответствуют изломы в направлении действия этих сил. Между сосредоточенными силами (в случае отсутствия между ними распределенных нагрузок) эпюра линейная. В сечениях, где действуют внешние сосредоточенные моменты, наблюдаются скачки эпюры на величину внешнего момента. На участках с распределенной нагрузкой q эпюра М криволинейная (параболическая) с выпуклостью, совпадающей с направлением нагрузки.

2. В *эпюре поперечных сил Q* точкам приложения сосредоточенных сил (Р и V) соответствуют скачки эпюр в направлении внешних сил. Между сосредоточенными силами (в случае отсутствия между ними распределенных нагрузок) эпюра сохраняет постоянное значение. На участках с равномерно распределенными нагрузками эпюра Q наклонная. При этом наклон возрастает с увеличением интенсивности нагрузки.

Рекомендуется проверить построение эпюры поперечных сил (рис. 7), следуя слева направо следующим образом: реакция V<sub>A</sub> приводит в начале балки к скачку от нуля до 19,14 кН, затем на участке А – Б с распределенной нагрузкой имеем наклонную линию со снижением ∆Q на 4 ∙ 4 кН.

В сечении Б сосредоточенная сила  $P_2 = 8$  кН приводит к скачку вниз до значения  $3.14 - 8 = -4.86$  кН. Далее на участке Б – В поперечная сила не меняется. Реакция V<sub>B</sub> поднимает график на 12,19 кН, затем до Р<sub>1</sub>поперечная сила не меняется и так далее, пока сила  $P_2$  в сечении 3 не возвратит нас к нулю графика. Если этого не произойдет, то в наших расчетах имеется арифметическая ошибка и следует ее устранить.

3. *Между эпюрами М и Q* существует определенная взаимосвязь. В соответствии с теоремой Д.И. Журавского на участках с восходящими (при движении слева направо) ординатами эпюры М поперечные силы будут отрицательными, а с нисходящими – положительными. В сечениях, где поперечная сила равна нулю, изгибающие моменты имеют экстремальные значения:

$$
Q = 0 \sim M = M_{\text{max, min}}
$$

На рис. 7 это соответствие эпюр М и Q обозначено двойными вертикальными стрелками.

4. Кроме качественной проверки эпюр М и Q можно провести  $\kappa$ *оличественную проверку*: площадь эпюры Q на любом участке  $F_{O}_{V}$ , численно равна разности изгибающих моментов  $\Delta M_{\text{y}}$  на том же участке балки:

$$
F_{\rm Qyq} = \Delta M_{yq}
$$

При этом отрицательные значения площади соответствуют возрастанию ординат эпюры М (при движении слева направо), а положительные – их уменьшению.

Например, на участке  $A - B$  (рис. 10) площадь эпюры Q равна

 $F_{OA-B} = (19, 14 + 3, 14) \cdot 4 / 2 = 44,56$  kHm,

что соответствует уменьшению ординат эпюры М на том же участке на  $\Delta M_{A-F}$  = 44.56 кHм.

На участке В – Е соответственно

 $F_{\text{OE-F}}$  = 7,33 · 8 – (4,67 + 44,67) · 4 / 2 = – 40 кHм.

При этом ординаты М в конце участка возросли в сравнении с началом.

## 3.3 Расчет на подвижные нагрузки

## 3.3.1 Общий порядок расчета

Сложность расчета балок на подвижные нагрузки обусловлена изменением их положения и качественным изменением вида подвижных нагрузок. Эта задача успешно преодолевается предварительным построением нагрузки  $\overline{P} = 1$ . специальных графиков  $\overline{O}T$ простейшей полвижной называемых линиями влияния. По этим графикам легко вычисляются соответствующие усилия от любых подвижных нагрузок.

Линией влияния некоторого фактора  $Z_{\kappa}$  (например, опорной реакции в к-ой опорной связи или внутренних усилий  $M_{\kappa}$ ,  $Q_{\kappa}$  в сечении к) называют график изменения  $Z_{k}$  в сечении к или опорной связи при перемещении по балке подвижной силы  $P = 1$ .

### 1 Построение линий влияния в двухопорной балке

Для построения линии влияния используются уравнения статики. Аналитическое выражение зависимости искомой величины от текущей координаты единичного груза и даст уравнение линии влияния.

### 1.1 Линии влияния реакций опор

Для построения линии влияния левой реакции (рис. 11а) установим единичный груз в произвольное сечение на расстоянии  $x$  от опоры  $A$  и запишем уравнение моментов относительно опоры В:

$$
A\cdot l-P\cdot (l-x)=0.
$$

При  $P = 1$  получим

$$
A=(l-x)/l.
$$

Так как  $0 \le x \le l$ , то при  $x = 0$   $A = 1$ , а при  $x = l$   $A = 0$ . Полученное выражение реакции А является уравнением первой степени и, следовательно, линия влияния реакции опоры А представляет собой прямую линию (рис. 11, а). Выражение для опорной реакции В получим из уравнения моментов относительно опоры  $A$ :

$$
B \cdot l - 1 \cdot x = 0
$$
. Otkyga  $B = x / l$ .

#### 1.2 Линии влияния изгибающего момента

Для построения линии влияния изгибающего момента в сечении  $\kappa$ , расположенном на расстоянии а от левой опоры, надо получить выражение момента в зависимости от расположения груза справа или слева от сечения  $(Pic. 11, 6).$ 

Пусть единичный груз движется справа от сечения, т. е.  $a \le x \le 1$ .

Выражение изгибающего момента слева от сечения будет

$$
M_K = A \cdot a.
$$

Из уравнения видно, что линия влияния  $M$  (правая ветвь) строится как линия влияния реакции А с умножением всех ординат на  $a$ .

Рассмотрим теперь случай, когда груз расположен слева от сечения, т. е.  $x \le a$ . Слева от сечения две силы: реакция А и движущийся единичный груз, а справа только реакция В. Определяем изгибающий момент как сумму сил справа от сечения:

## $M_K = B \cdot b$ .

Левая ветвь строится как линия влияния реакции  $\bm{B}$  с умножением всех ординат на  $b$ . Левая и правая ветви пересекутся под сечением  $\kappa$ , что следует значения изгибающего И3 условия елинственности момента при расположении единичного груза над сечением. В этом нетрудно убедится, определив ординату линии влияния под сечением к из двух треугольников, которые получились: один при построении правой ветви, а другой при построении левой ветви. Ордината под сечением будет равна

 $a \cdot b / l$ .

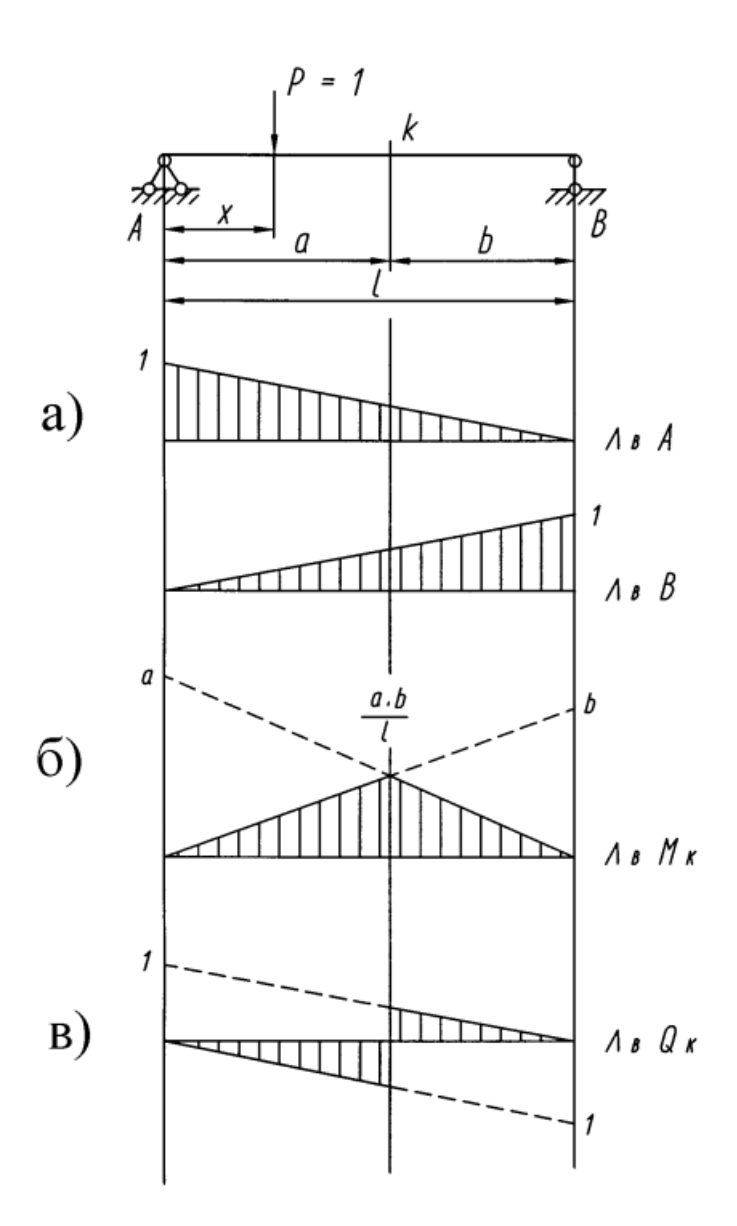

Рисунок 11. Линии влияния в двухопорной балке

## 1.3 Линии влияния поперечной силы

Величина и знак поперечной силы зависят от положения единичного груза относительно сечения к, и поэтому будем строить линию влияния поперечной силы при двух предположениях, как и для изгибающего момента.

Пусть единичный груз движется справа от сечения

$$
Q_K = A = (l - x) / l.
$$

Это выражение поперечной силы определяет правую ветвь линии влияния. В этом случае поперечная сила положительная, так как стремится повернуть балку по часовой стрелке (слева – вверх). При *x = 0 Q = 1*, при  $x = l$   $Q = 0$ .

Во втором случае, когда груз движется слева от сечения, выражение поперечной силы будет *Q<sup>K</sup> = – B = – x / l*, которое определяет левую ветвь. Поперечная сила отрицательная, так как стремится повернуть балку против часовой стрелки (справа –вверх).

При *x = 0 Q = 0*, при *x = l Q = – 1*.

Линия влияния поперечной силы приведена на рис. 11, в.

## **1.4** *Линии влияния в двухопорной балке с консолями*

Для построения линий влияния реакций опор, моментов и поперечных сил в двухконсольной балке нужно воспользоваться теми же условиями равновесия. Отличие будет состоять лишь в том, что груз при движении переходит и на консоли (рис. 12). Чтобы это учесть, достаточно абсциссу груза *х* изменить в пределах от *0* до *l + d* и от *0* до - *c* при начале координат в опоре *А*. Это справедливо для всех линий влияния. Для сечения *1*, расположенного на левой консоли (сила слева от сечения), получим

$$
M_1 = -P \cdot x = -x.
$$

Если сила справа от сечения, то *М<sup>1</sup> = 0*. Таким образом, левая ветвь – прямая линия с нулевой ординатой при *х = 0* и ординатой *е* на конце консоли.

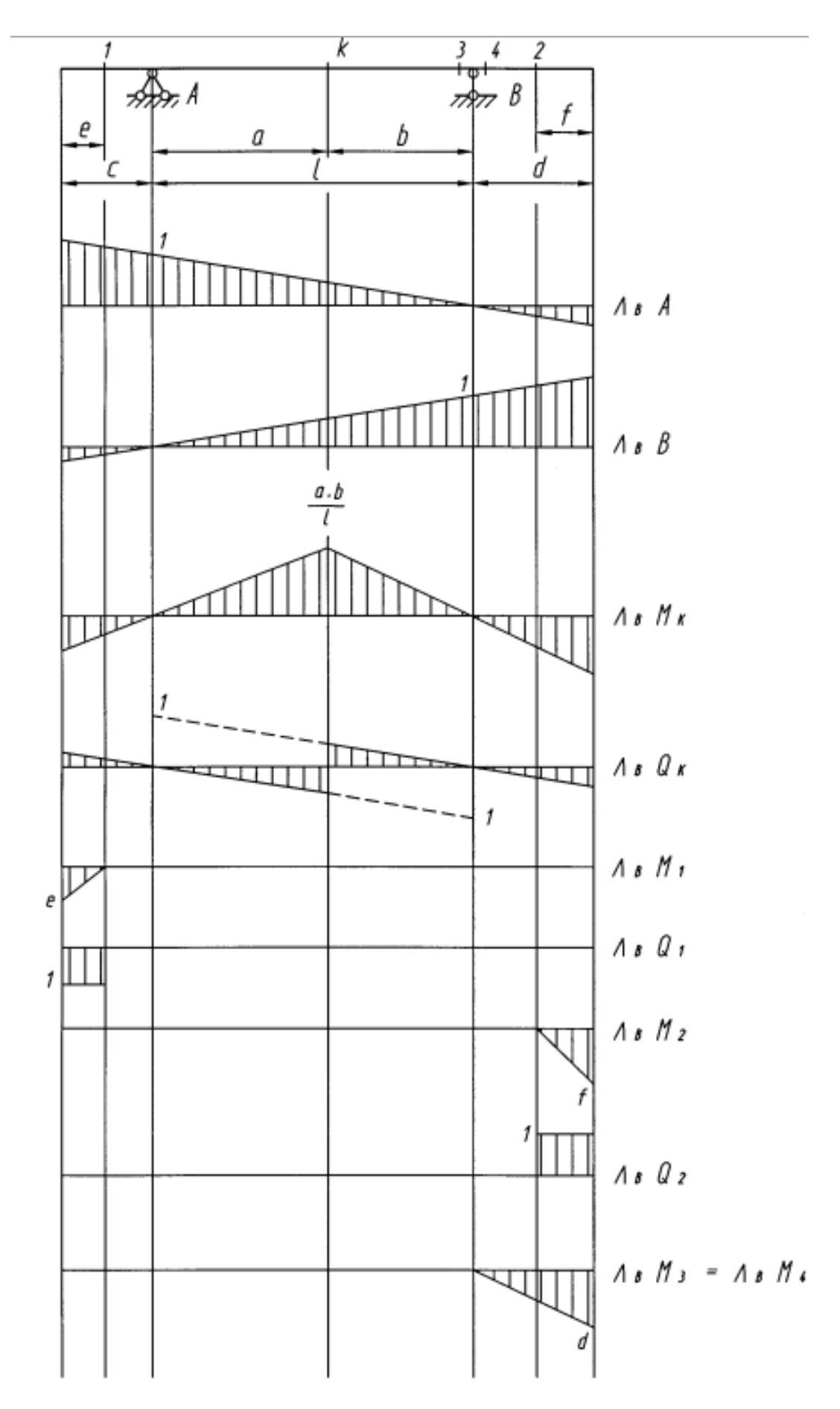

Рисунок 12. Линии влияния в балке с консолями

Поперечная сила в сечении *1* при движении груза справа от сечения будет равна *Q<sup>1</sup> = 0*. Если груз движется слева от сечения, то *Q1 = - 1*. В этом случае правая ветвь имеет нулевые ординаты и совпадает с нулевой линией, а левая ветвь параллельна нулевой линии с ординатами, равными единице.

Кроме этого, на рис. 12 представлены и некоторые другие линии влияния для характерных сечений.

### **3.3.2 Построение линий влияния в многопролетной балке**

Линия влияния реакций опор, изгибающих моментов и поперечных сил в каком-либо сечении в многопролетной статически определимой балке удобнее строить с использованием ее поэтажной схемы.

Рассмотрим построение линий влияния в многопролетной балке на конкретном примере (рис. 13).

Межконсольные балки-вставки относительно основных двух консольных балок являются передаточными и испытывают нагрузку только тогда, когда она действует непосредственно на эту вставку.

Линия влияния во второстепенной балке не отличается от линий влияния в однопролетной балке и ограничена пределами этого элемента с нулевыми ординатами на остальных участках.

Линию влияния в основной балке строим как в обычной. При перемещении единичного груза по второстепенным балкам величина его влияния на консоль основной балки изменяется по линейному закону, а точка передачи нагрузки остается постоянной – шарнир. Для построения линий влияния достаточно определить ординаты ее в опорах второстепенных балок (шарнирах) из отношений сходственных сторон подобных треугольников.

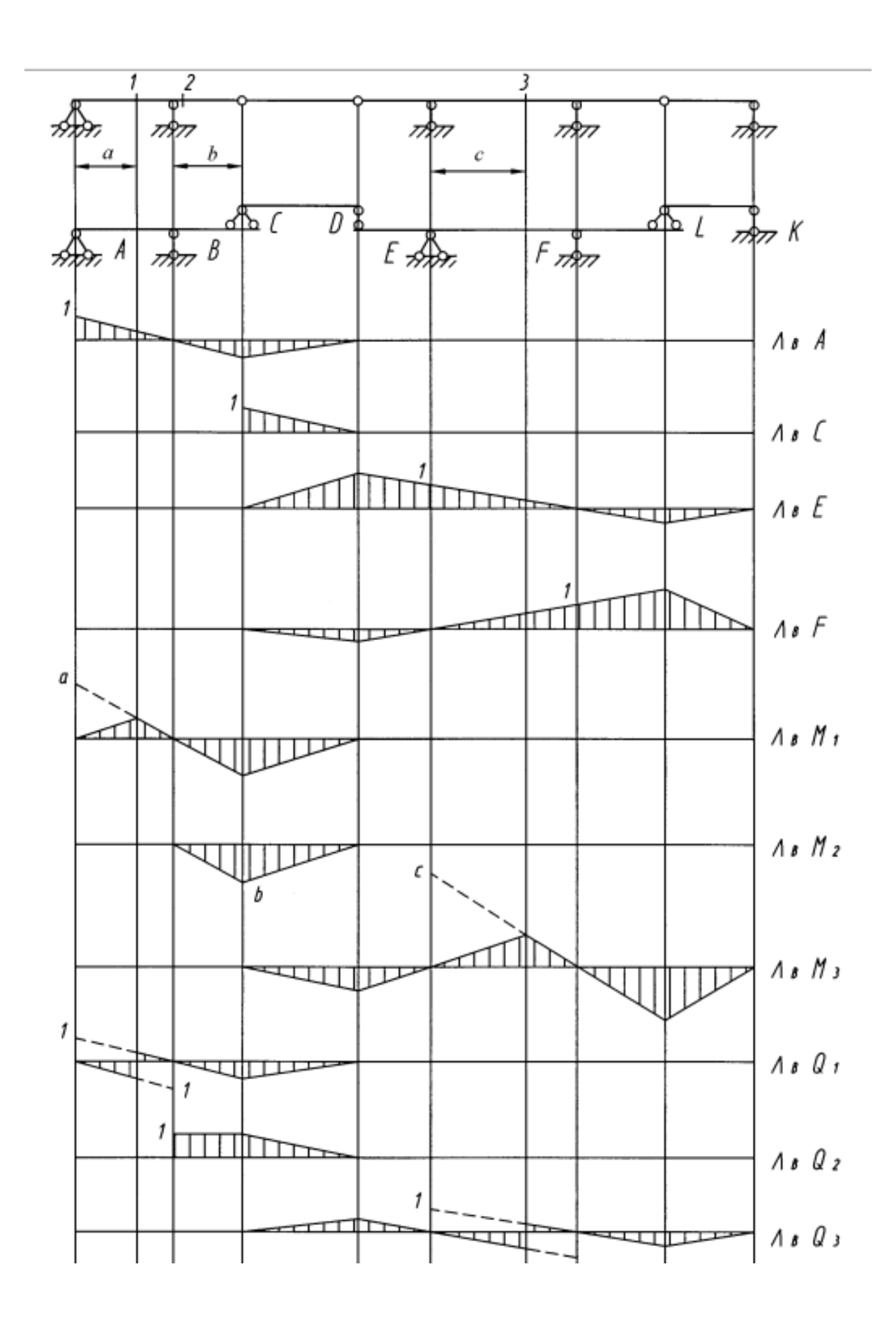

Рисунок 13. Линии влияния в многопролетной балке

# **3.3.3 Определение внутренних силовых факторов и реакций опор по линиям влияния**

Чтобы определить значение реакции опоры, изгибающего момента или поперечной силы в каком-либо сечении балки, необходимо построить соответствующую линию влияния реакции или внутреннего силового фактора для этого сечения.

Значение реакции опоры, изгибающего момента или поперечной силы в заданном сечении по соответствующей линии влияния определяется по формуле

$$
S=\sum P\cdot y+\sum q\cdot\omega+\sum M\cdot tg\alpha,
$$

где *S* – искомая величина, *P* – внешняя сила, *q* – распределенная нагрузка, *M* – изгибающий момент, *y* – ордината линии влияния в сечении балки под соответствующей силой, *ω* – площадь участка линии влияния под распределенной нагрузкой, *α* – угол наклона линии влияния под изгибающим моментом.

Правило знаков для величин в этой формуле следующее:

*– сила* и *распределенная нагрузка* положительные, если они направлены вниз, т. е. по направлению единичного груза;

*– изгибающий момент* положительный, если направлен против часовой стрелки. Ордината *y* и площадь *ω* берутся со своим знаком на линии влияния.

Угол наклона линии влияния *α* положительный, если он образуется вращением нулевой линии по часовой стрелке.

Согласно приведенной формуле, при вычислении значения реакции опоры, изгибающего момента или поперечной силы в заданном сечении необходимо просуммировать произведения всех действующих на балку сил, моментов и распределенной нагрузки, на соответствующие параметры линии влияния.

# **3.3.4 Пример построения линий влияния опорных реакций и внутренних усилий**

Технику построения линий влияния покажем на примере расчета балки на подвижные нагрузки (рис. 14). Расчетная схема балки и соответствующая «поэтажная» схема вычерчиваются в масштабе без указания внешних нагрузок (рис. 14а), но с указанием сечений. Для построения линий влияния опорных реакций  $V_A$ ,  $M_A$  и внутренних усилий  $M_1$ ,  $Q_1$  в нижней (основной) балке обращаемся ко второй типовой задаче и переносим требуемые линии влияния на общий график, приняв  $l_1$ = 4м и С<sub>1</sub>= 2м.

После того, как подвижный груз  $\bar{P} = 1$  перейдет на балку  $\bar{B} - \Gamma$  верхнего яруса, давление от него будет распределяться по закону рычага (по линейному закону) между концом консоли Б, где находится «висячая» опора Б, и наземной опорой В.

При расположении груза  $\overline{P} = 1$  на опоре Б опорное давление будет равно единице, поэтому искомые усилия будут выражаться ординатами линий влияния балки А – Б. При расположении груза  $\overline{P} = 1$  над опорой В реакция в ней будет равна  $V_B = 1$  и все другие реакции, а также усилия, будут равны нулю. Поэтому под каждой наземной опорой всех балок верхних ярусов на всех линиях влияния (кроме опорной реакции самой наземной опоры) будут нулевые точки. Между двумя обсуждаемыми ординатами все линии влияния линейны (в пределах соответствующих балок).

При переходе  $\overline{P}$  = 1 на основную балку  $\overline{A}$  – 3 все линии влияния оказываются нулевыми, т.к. балки, опирающиеся на балку А – Б, будут незагруженными.

При построении линий влияния реакций  $V_{6}$ ,  $V_{8}$  и усилий  $M_{2}$ ,  $Q_{2}$ ,  $M_{3}$ ,  $Q_{3}$ следует иметь в виду, что балка второго яруса Б – Г является двухопорной (первая типовая задача для реакций Б и В). Сечение «2» расположено между опор Б и В, т.е. в пролетной части. Поэтому оно относится к первой типовой задаче. Сечение «3» расположено в консольной части (все опорные связи балки Б - В располагаются левее сечения), т. е это вторая типовая задача.

## Примеры построения линий влияния приводятся на рис. 14, 15.

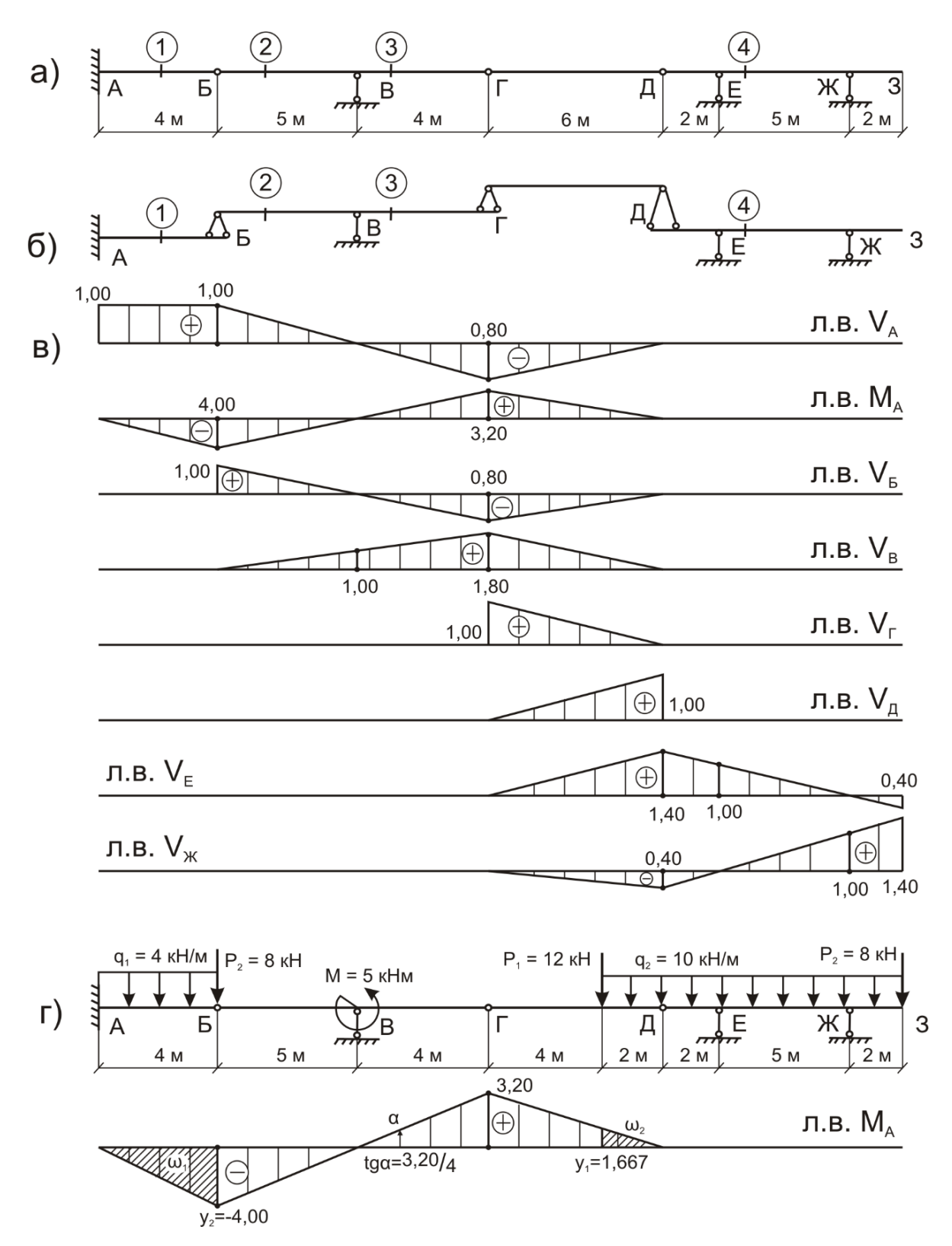

Рисунок 14

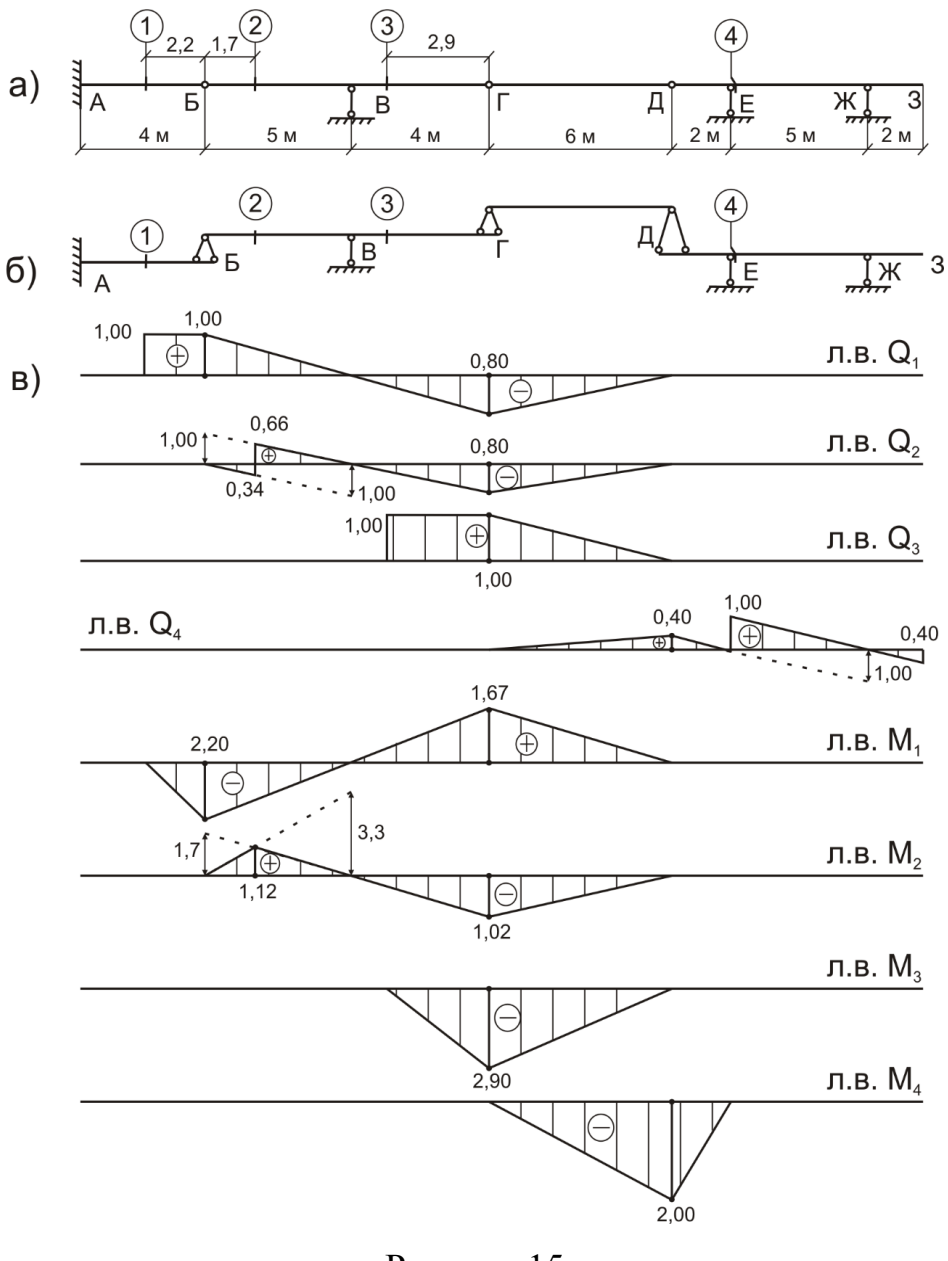

Рисунок 15

## 3.3.5 Пример вычисления реакций и усилий по линиям влияния

Для вычисления по линиям влияния интересующего нас фактора  $Z_{K}$ (например, опорной реакции V<sub>к</sub> или внутренних усилий М<sub>к</sub> и Q<sub>к</sub>) необходимо найти алгебраическую сумму произведений:

внешней сосредоточенной  $a)$ каждой силы  $P_i$ на ординаты соответствующей линии влияния уі, расположенные под силой;

б) интенсивности каждой равномерно распределенной нагрузки q<sub>i</sub> на площадь w<sub>i</sub> соответствующей линии влияния, расположенную на участке действия q<sub>i</sub>;

в) сосредоточенного внешнего момента М<sub>і</sub> на тангенс угла наклона линии влияния под сечением tga; где приложен момент.

Для наглядности эти действия иллюстрируются на рис. 16, где все величины показаны положительными. Следует обратить внимание на положительные направления внешних моментов и углов.

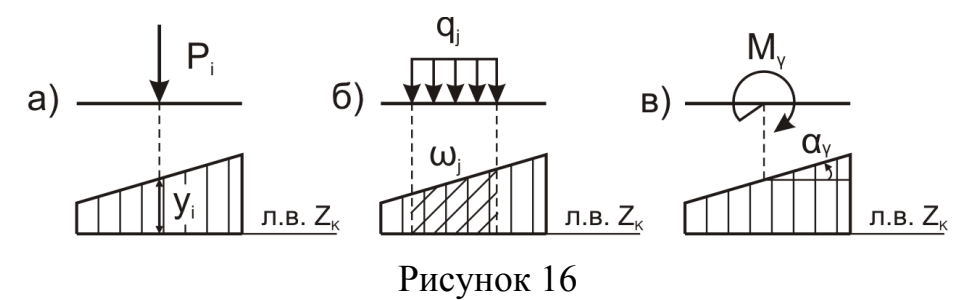

$$
Z_{k} = \sum_{i} P_{i} y_{i} + \sum_{j} q_{j} \omega_{j} + \sum_{\gamma} M_{\gamma} t g \alpha_{\gamma}
$$

В качестве примера вычислим величину опорного момента М<sub>А</sub> по л.в. М<sub>а</sub> (рис. 14г) от действия заданной неподвижной нагрузки (рис. 7а).

> $M_A = q_1 \cdot w_1 + P_2 \cdot v_2 + M \cdot t g \alpha + P_1 \cdot v_1 + q_2 \cdot \omega_2 = -4 \cdot 1/2 \cdot 4 \cdot 4 - 8 \cdot 4 -5.32/4+12.32/3+10.1/2.32/3.2 = -4.53$  KHM.

Из расчета на неподвижные нагрузки (рис. 7)  $M_A = -4.56$  кНм.

Погрешность  $\delta = (44.46 - 44.53) / 44.53 \cdot 100 = 0.067\%$  связана с округлением результатов.

## 3.4 Выполнение расчета на ПК

Расчет выполняется в соответствии с инструкцией, представленной в /5/ или /6/ в зависимости от используемой программы расчета.

### **Библиографический список**

1. Дарков, А. В. Строительная механика / А. В. Дарков, Н. Н. Шапошников. - М.: Высш. шк., 1986. - 607 с.

2. Снитко, Н. К. Строительная механика / Н. К. Снитко. - М.: Высш. шк., 1989.- 187 с.

3. Клейн, Г. К. Руководство к практическим занятиям по курсу строительной механики / Г. К. Клейн, В. Г. Рекач, Г. И. Розенблат. - М. : Высш. шк., 1978. -318 с.

4. Манжосов, В. К. Расчетно-проектировочные и контрольные задания по строительной механике (для соискатель высшего образованияов ЗВФ) : методические указания / В. К. Манжосов. - Ульяновск: УлГТУ, 2006. - 28 с.

5. "Метод скінчених елементів і автоматизовані системи розрахунків на міцність". Методичні вказівки до вивчення теми «Розрахунок зусиль в елементах багатошарнірної балки в ПОК «Лира» за вимогами кредитномодульної системи навчання для магістрів спеціальності 8.06010101 – "Промислове і цивільне будівництво"/ Укл.: Г.Д. Портнов, А.А. Тихий – Кіровоград: КНТУ, 2014. –32 с.

6. "Будівельна механіка". Методичні вказівки до вивчення теми до вивчення теми "Побудова епюр внутрішніх зусиль в ПК SCAD (багато шарнірна балка)" для студентів спеціальності 8.06010101 –"Промислове і цивільне будівництво" / Укл.: Г.Д. Портнов, А.А. Тихий, В.В. Пукалов – Кіровоград: КНТУ, 2015. – 32 с.

7. Строительная механика. Часть II. Примеры выполнения контрольных работ для студентов строительных специальностей заочной и дистанционной форм обучения / сост. А. А. Вайсфельд, В. Е. Киселев, А. Д. Ловцов. – Хабаровск : Изд-во Тихоокеан. гос. ун-та, 2009. – 68 с.

# **Содержание**

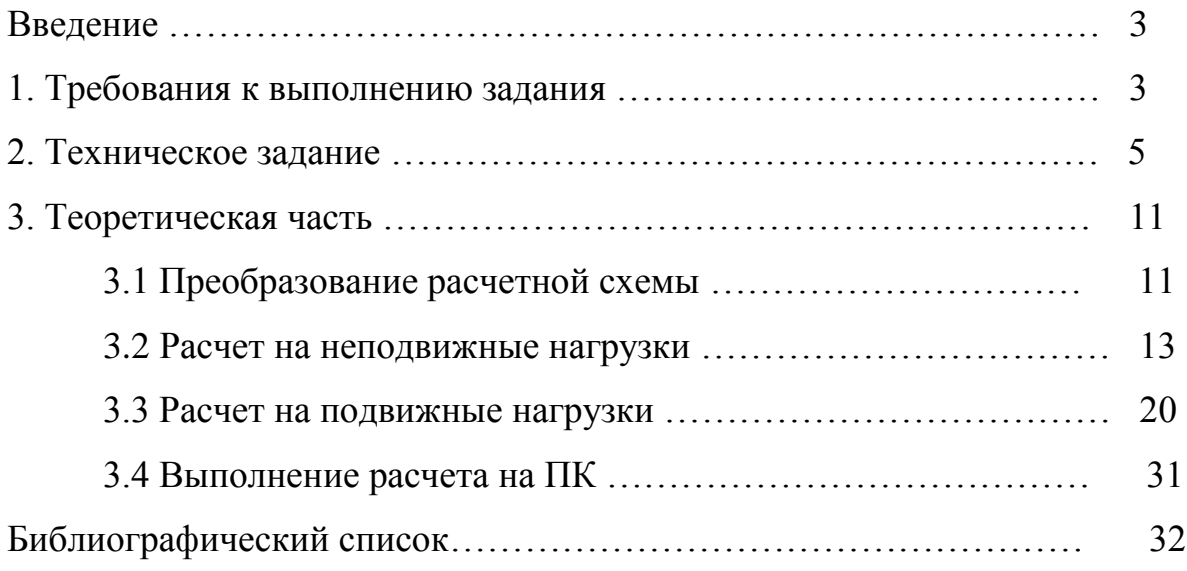